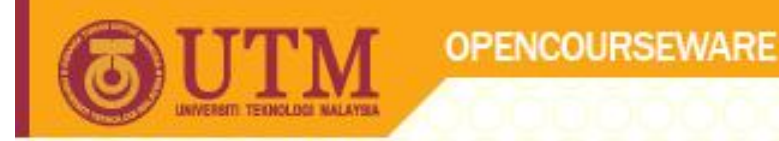

# Introduction to Programming Programming Techniques I SCJ1013

Dr Masitah Ghazali

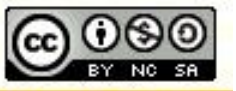

**Inspiring Creative and Innovative Minds** 

ocw.utm.mv

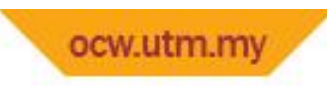

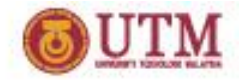

# 1.1 Why Program?

- **Computer**–programmable machine designed to follow instructions
- **Program**–instructions in computer memory to make it do something
- **Programmer**–person who writes instructions (programs) to make computer perform a task
- SO, without programmers, no programs; without programs, a computer cannot do anything

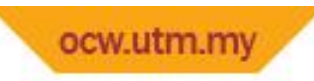

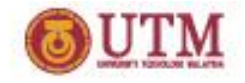

#### What is Computer Program?

- A computer program is a set of statements or instructions to be used directly or indirectly in a computer in order to bring about a certain result.
- Examples of computer program or computer application?

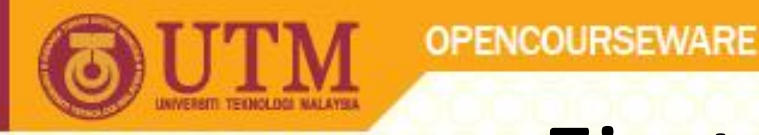

#### First Programmer

• Ada Lovelace –

During a nine-month period in 1842-1843, Ada translated Italian mathematician Luigi Menabrea's memoir on Babbage's newest proposed machine, the Analytical Engine

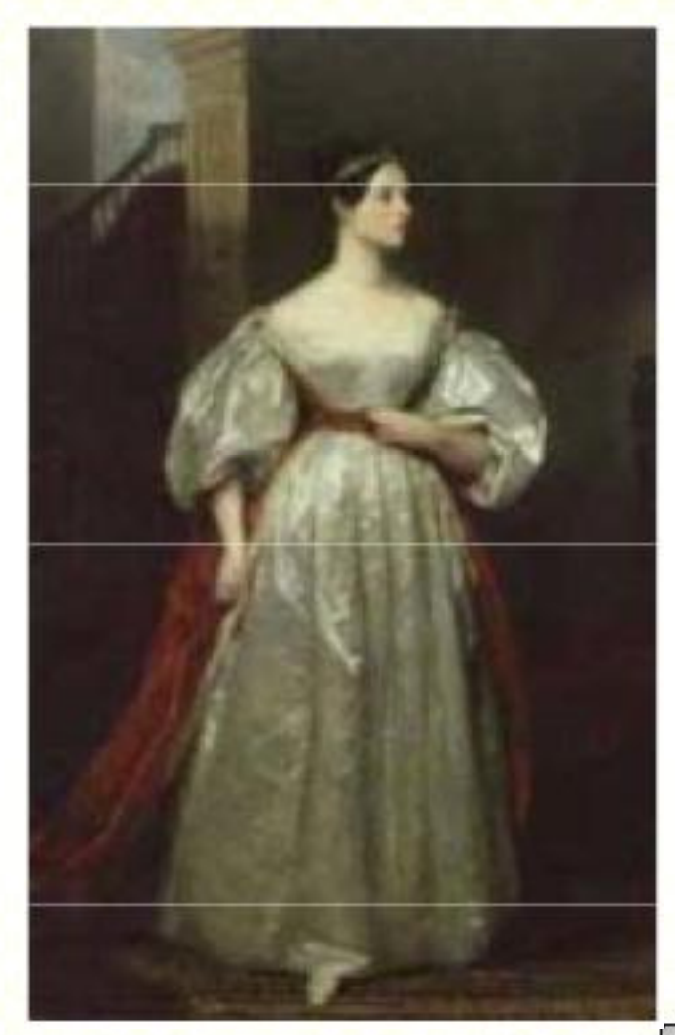

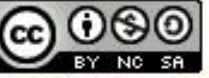

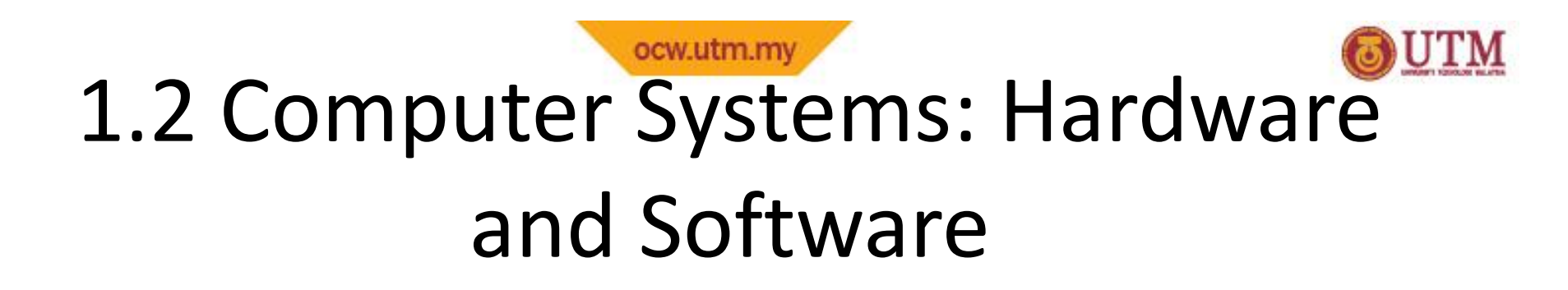

Main hardware component categories:

- 1. Central Processing Unit (CPU)
- 2. Main Memory
- 3. Secondary Memory / Storage
- 4. Input Devices
- 5. Output Devices

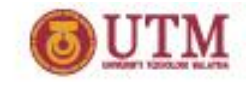

# Main hardware component

#### categories

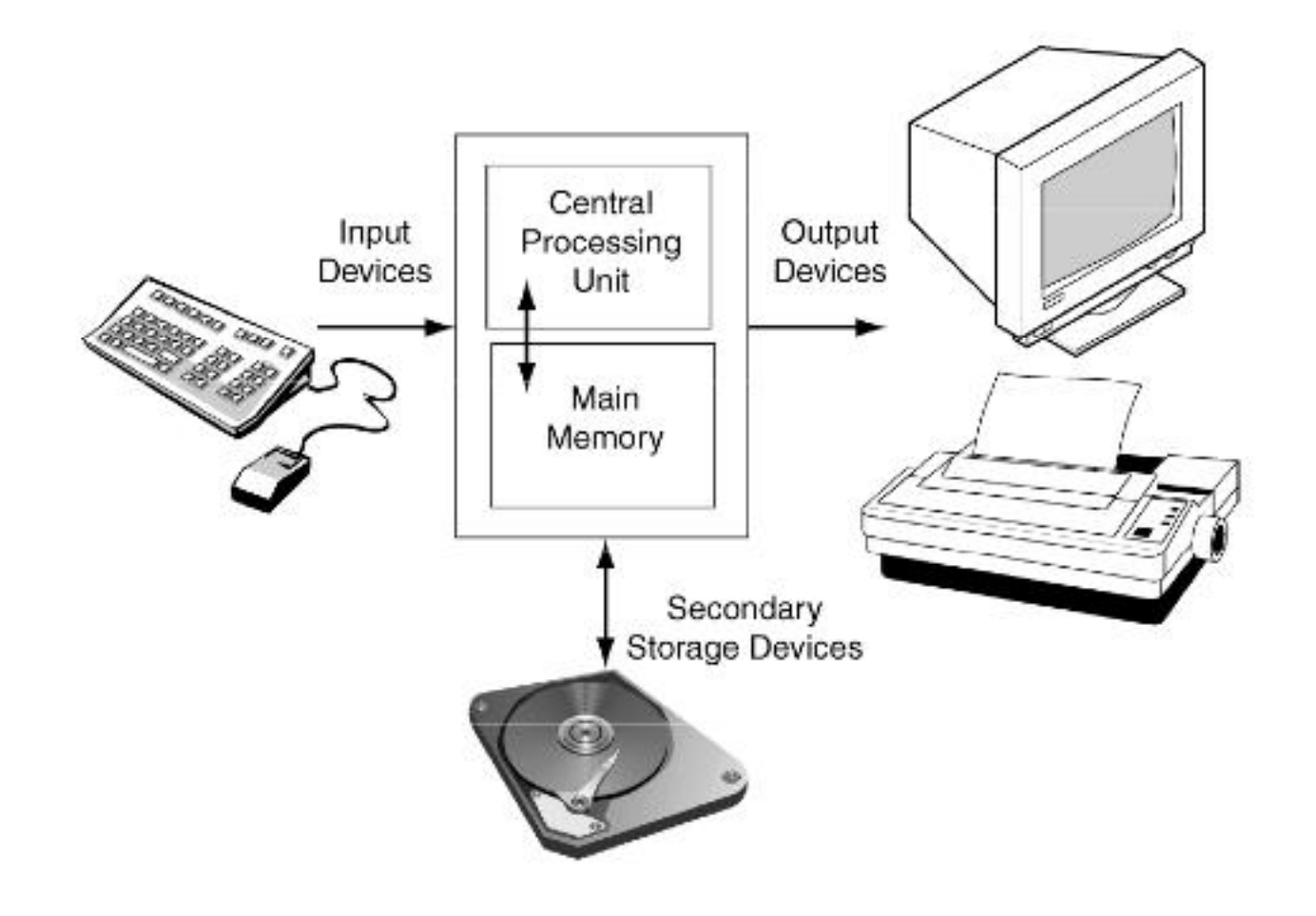

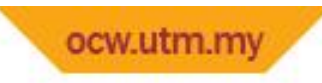

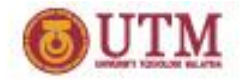

# Central Processing Unit (CPU)

Comprised of:

Control Unit

Retrieves and decodes program instructions

Coordinates activities of all other parts of computer

Arithmetic & Logic Unit

Hardware optimized for high-speed numeric calculation Hardware designed for true/false, yes/no decisions

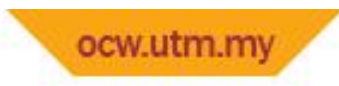

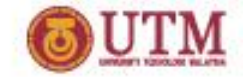

# CPU Organisation

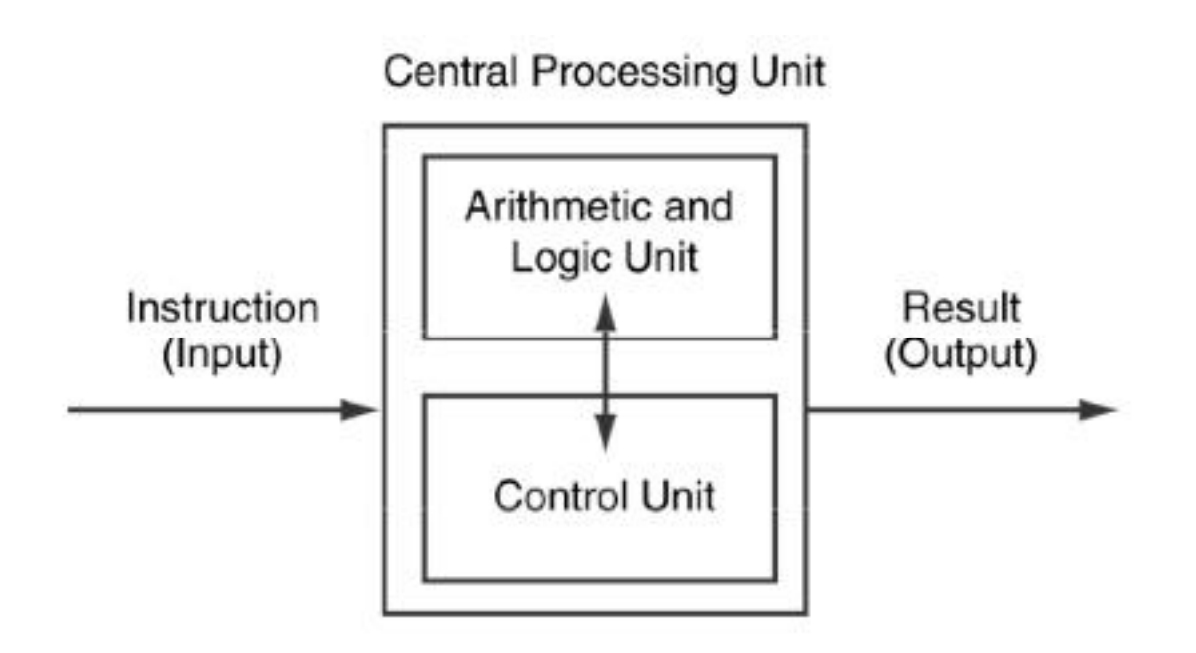

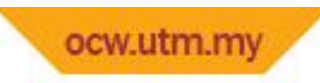

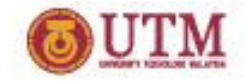

# Typical capabilities of CPU

- Add
- Subtract
- Multiply
- Divide
- Move data from location to location

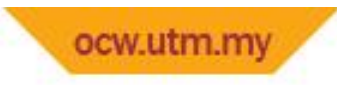

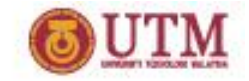

- Stores instructions and data that are to be processed by the computer.
- It is volatile. Main memory is erased when program terminates or computer is turned off
- Also known as Random Access Memory (RAM)

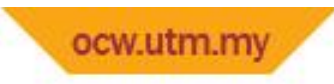

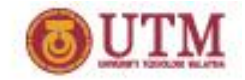

- Addresses –Each byte in memory is identified by a unique number - *address*
- Organized as follows:
	- –Information is stored in *bits or binary digits*.

–bit: smallest piece of memory. Has values 0 (off, false) or 1 (on, true)

- –byte: 8 consecutive bits. Bytes have addresses.
- –Each cell has its own address that indicate the location of stored data and instruction.

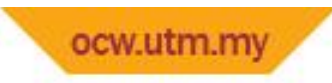

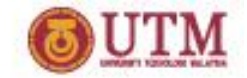

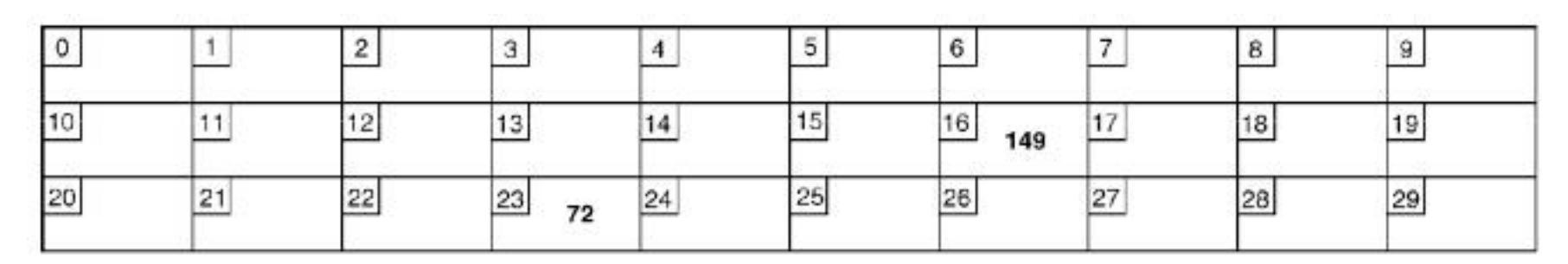

- The number 149 is stored in the byte with the address 16,
- The number 72 is stored at address 23

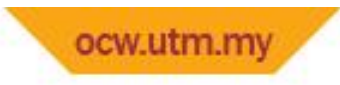

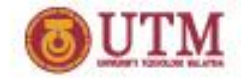

• The size of a memory often given in terms of *Megabytes(MB) or Gigabytes(GB)*

1 megabyte =  $220 = 1,048,576$  bytes Therefore, 300 MB =  $300 \times 1,048,576 =$ 314,572,800 bytes of storage

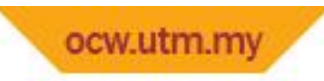

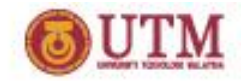

# Secondary Storage

- Mass storage device.
- Stores instructions and data between sessions. Non-volatile: data retained when a program is not running or a computer is turned off
- Comes in a variety of media: –magnetic: floppy disk, zip disk, hard drive –optical: CD-ROM

–Flash drives, connected to the USB port

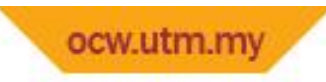

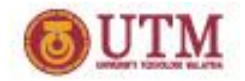

# Secondary Storage

- Hard disk
	- –Fast
	- –Fixed in the computer and not normally removed
- Floppy disk
	- –Slow
	- –Easily shared with other computers
- Compact disk
	- –Slower than hard disks
	- –Easily shared with other computers
	- –Can be read only or re-writable

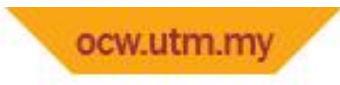

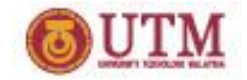

#### Input Devices

- Devices that send information to the computer from outside
- Many devices can provide input:
	- –Keyboard, mouse, scanner, digital camera, microphone
	- –Disk drives and CD-ROM

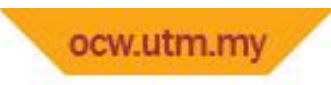

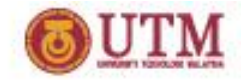

#### Output Devices

- Output is information sent from a computer program to the outside world.
- The output is sent to an output device
- Many devices can be used for output:
	- –Computer monitor and printer
	- –Floppy, zip disk drives
	- –Writable CD drives

#### ocw.utm.my Software – Programs that run on a computer

• Categories of software:

–System Software: programs that manage the computer hardware and the programs that run on them. Example: Operating system (Windows, UNIX, Linux), utilities, programming language systems

–Application software: programs that provide services to the user. *Examples: word processing, games, programs to solve specific problems*

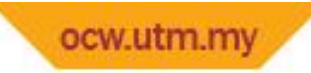

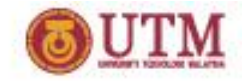

# 1.3 Programs and Programming Languages

- A program is a set of instructions that the computer follows to perform a task
- Programming Language: a language used to write programs
- We start with an *algorithm, which is a set of well-defined steps.*

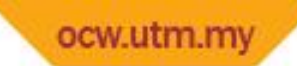

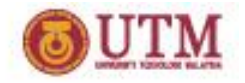

# Example: Algorithm for Calculating Gross Pay

- 1. Display a message on the screen asking "How many hours did you work?"
- 2. Wait for the user to enter the number of hours worked. Once the user enters a number, store it in memory.
- 3. Display a message on the screen asking "How much do you get paid per hour?"
- 4. Wait for the user to enter an hourly pay rate. Once the user enters a number, store it in memory.
- 5. Multiply the number of hours by the amount paid per hour, and store the result in memory.
- 6. Display a message on the screen that tells the amount of money earned. The message must include the result of the calculation performed in Step 5.

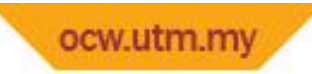

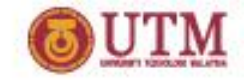

# Types of Programming Language

- Machine language: the only language the computer can understand.
	- in binary machine code (0's/1's) directly.
- Assembly language: one level above machine language. A low level language that is processor dependent.

– Each CPU has its own assembly language.

• High-level language: closer to human language. A language that people can read, write, and understand. – High level programming languages are not processor dependent.

– A program written in a high-level language must be translated into a language that can be understood by a computer before it can be run

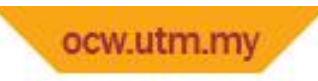

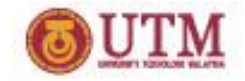

#### Machine Language

- Although the previous algorithm defines the steps for calculating the gross pay, it is not ready to be executed on the computer.
- The computer only executes *machine language instructions.*
- Machine language instructions are binary numbers, such as as 1011010000000101
- Rather than writing programs in machine language, programmers use programming languages.

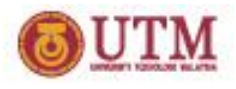

#### ocw.utm.my Programs and Programming Languages

• Types of languages:

–Low-level: used for communication with computer hardware directly. Often written in binary machine code (0's/1's) directly.

–High-level: closer to human language language High level (Close to human language)

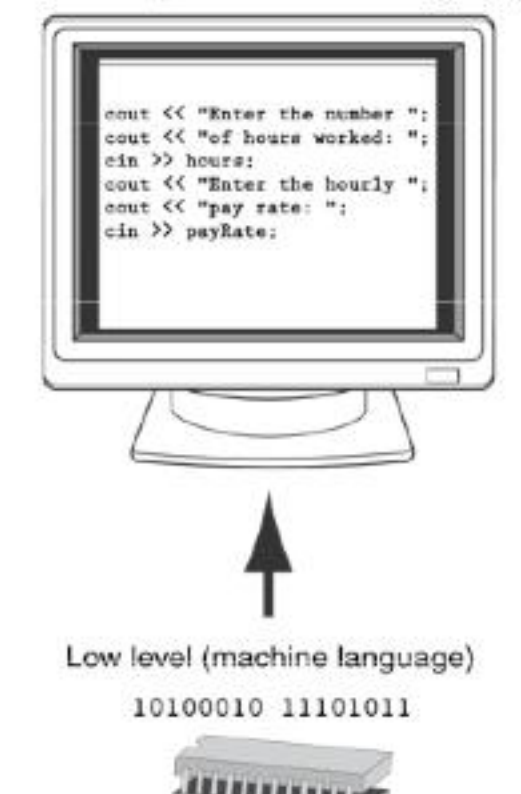

# Some Well-known Programming Languages

#### Table 1-1

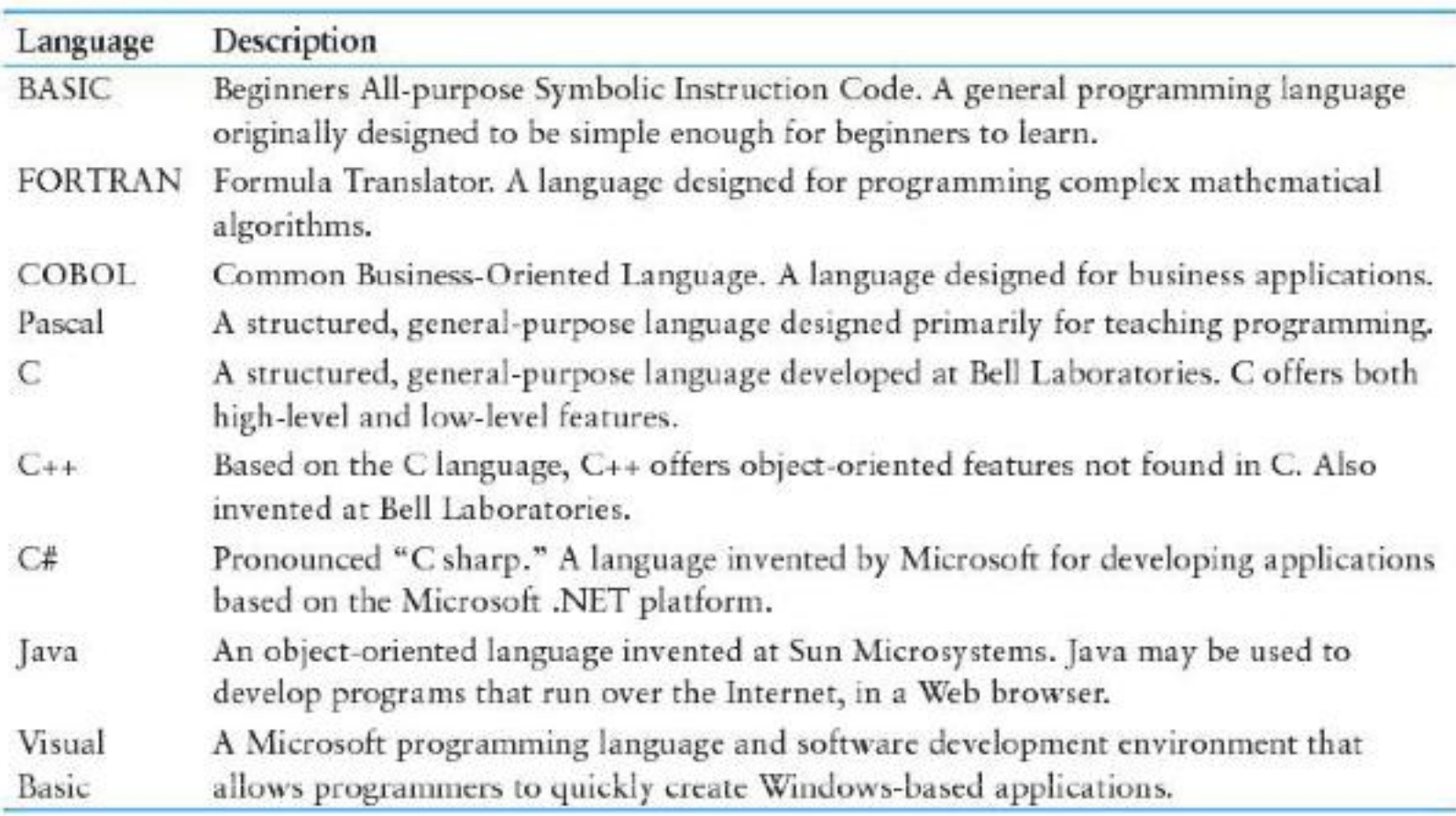

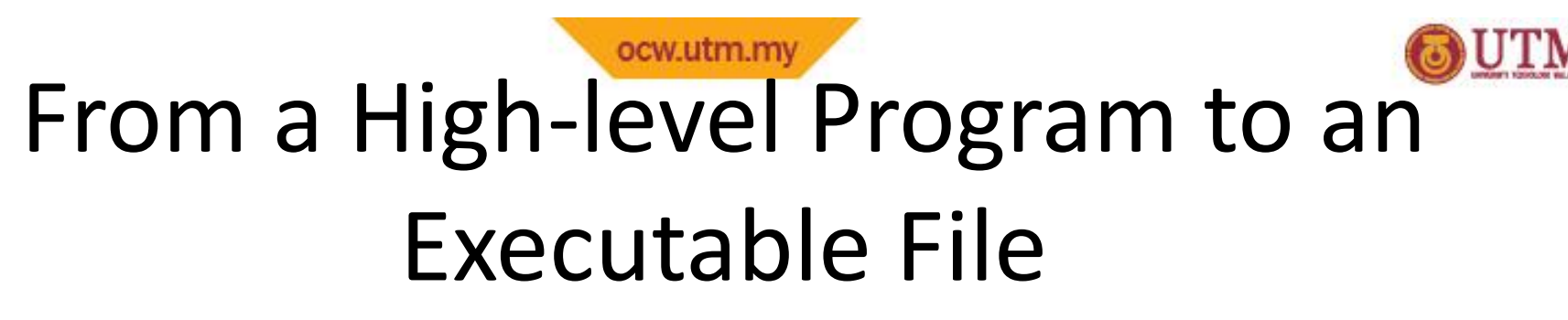

- a) Create file containing the program with a text editor.
- b) Run preprocessor to convert source file directives to source code program statements.
- c) Run compiler to convert source program into machine instructions instructions.
- d) Run linker to connect hardware-specific code to machine instructions, producing an executable file.
- Steps b–d are often performed by a single command or button click.
- Errors detected at any step will prevent execution of following steps.

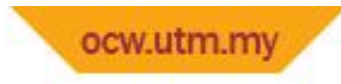

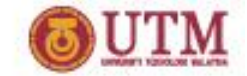

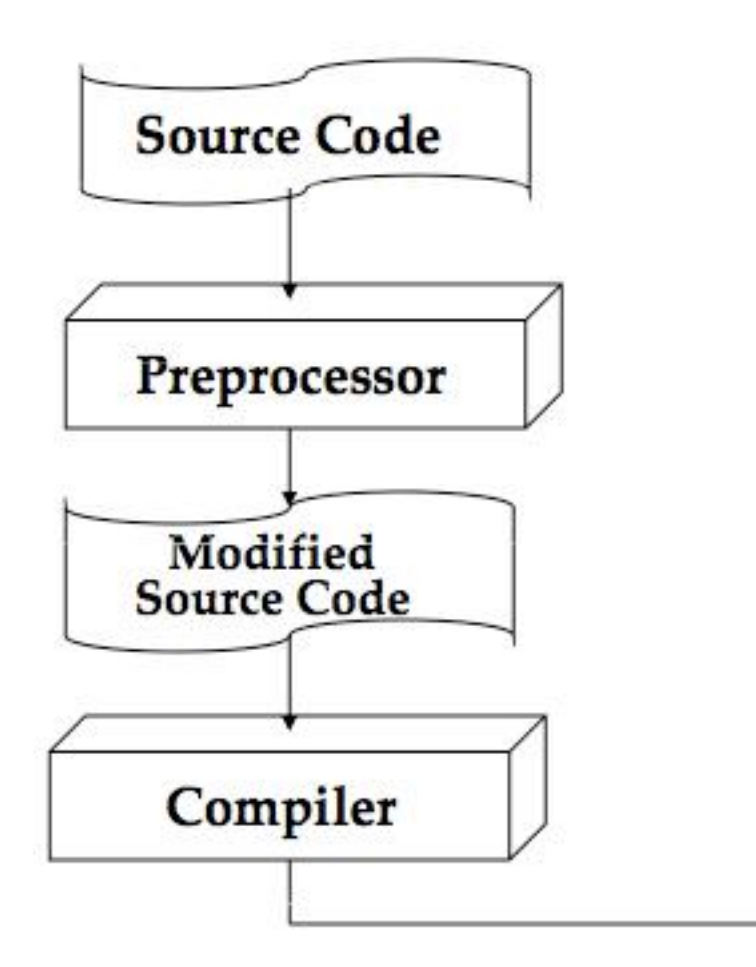

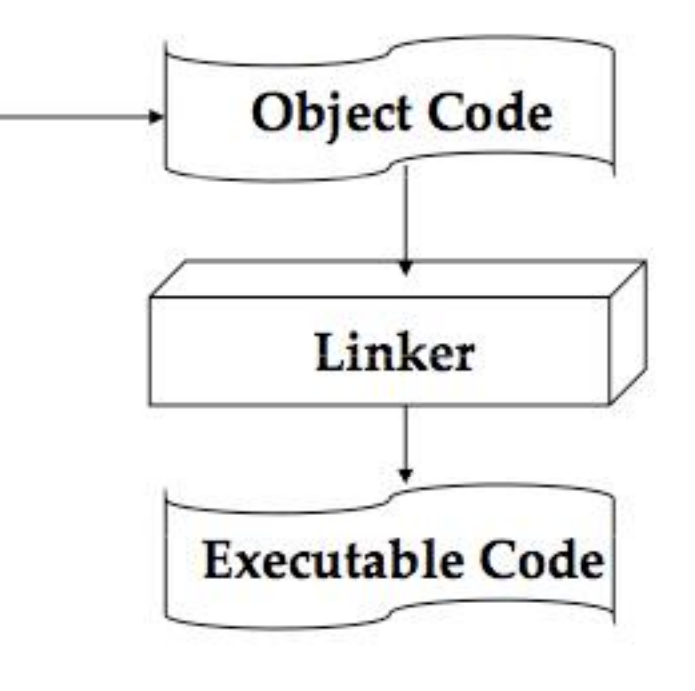

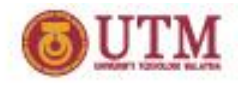

#### ocw.utm.m Integrated Development Environments (IDEs)

- An integrated development environment, or IDE, combine all the tools needed to , write, compile, and debug a program into a singlesoftwareapplication single software application.
- Examples are Microsoft Visual C++, C C Borland C++ Builder, CodeWarrior, etc.

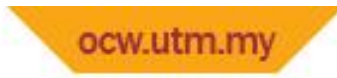

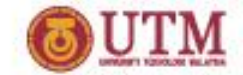

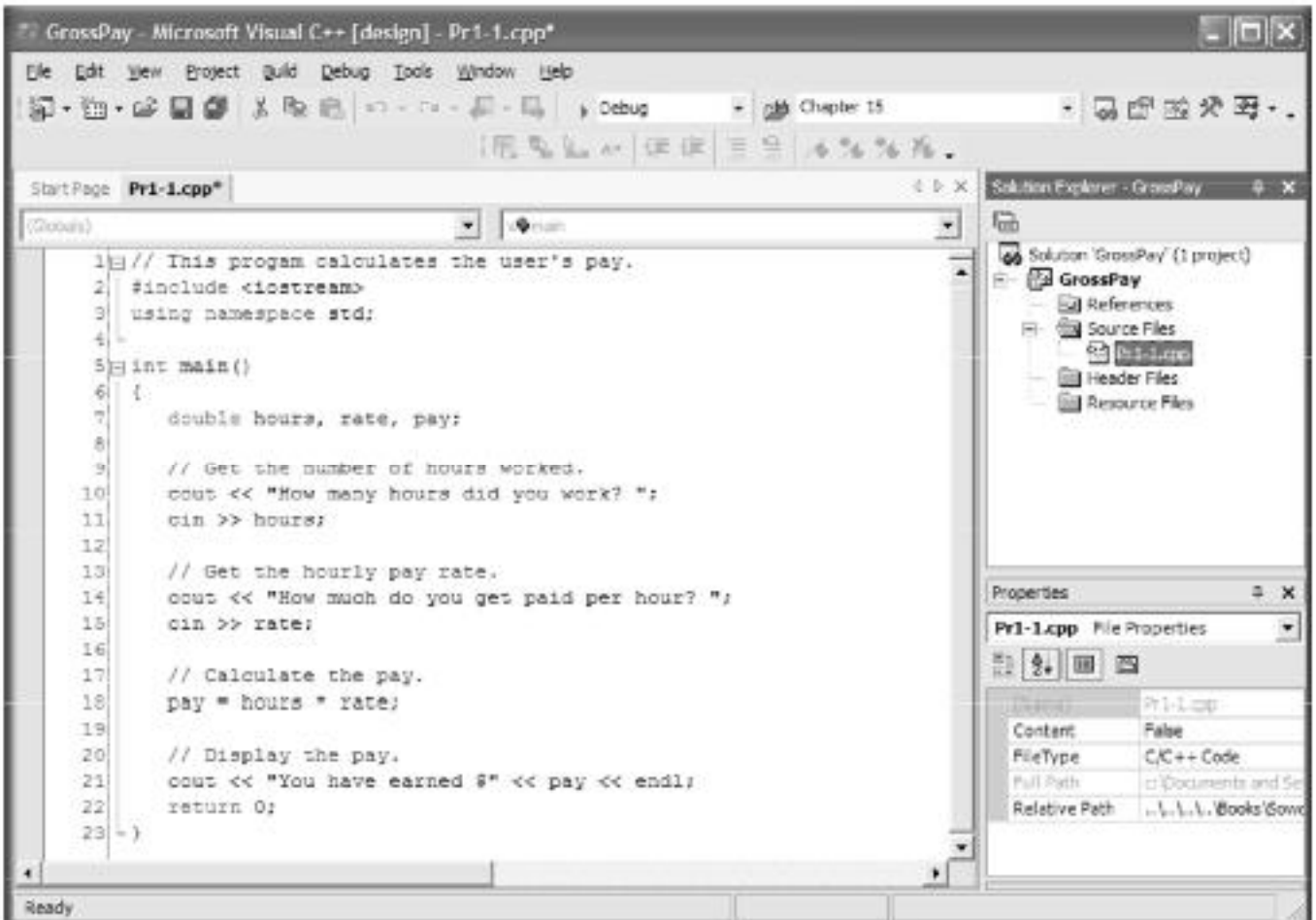

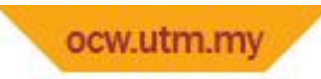

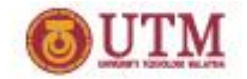

#### Exercise Week 1

- Do Exercise 1, No. 2-6 in pg. 3-10.
- Do Exercise 2, No. 1-6 in pg. 10-12.
- • Follow the instructions.
- Do Exercise 3, No 1, in pg 12-14.
- Understand the program.